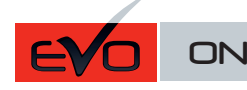

ONE Page 1/7 REV.: 20190923 Page 1 / 7

**FORTIN**<sup>®</sup> F Guide # 87621

# REGULAR INSTALLATION INSTALLATION RÉGULIÈRE

ADDENDUM - SUGGESTED WIRING CONFIGURATION ADDENDA - SCHÉMA DE BRANCHEMENT SUGGÉRÉ

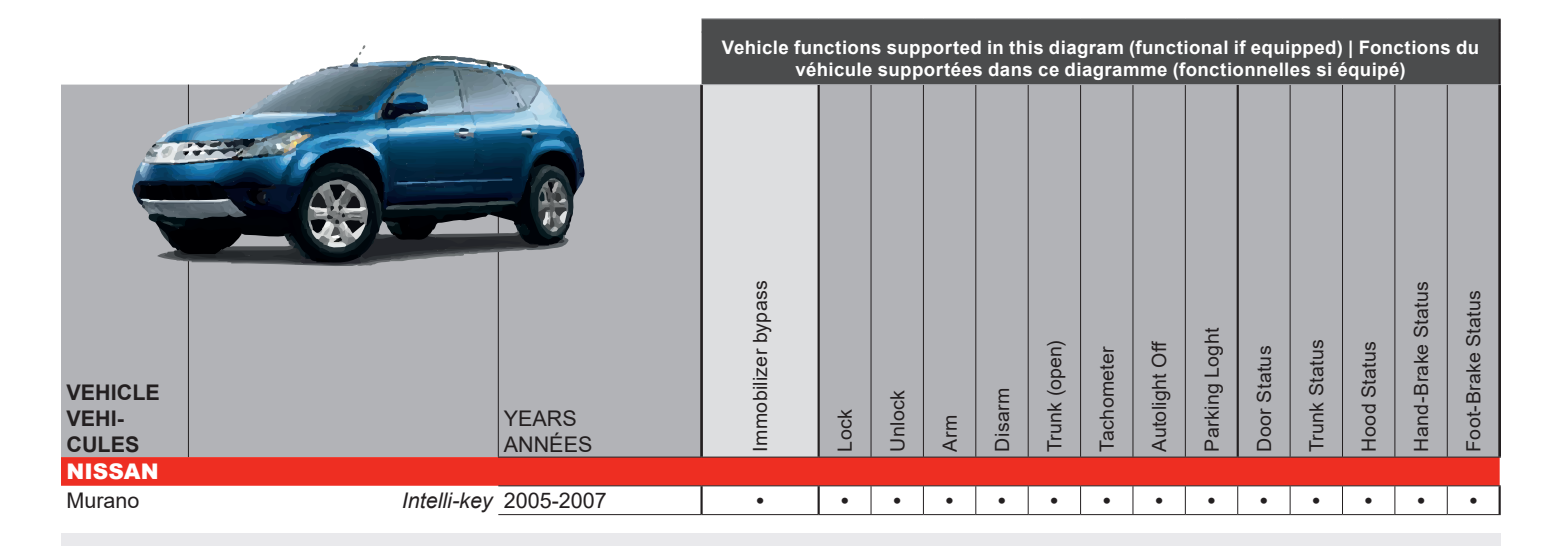

**BYPASS** FIRMWARE VERSION VERSION LOGICIELLE **CONTOURNEMENT 72.[39]**

**NISSAN/INFINITI MINIMUM**

To add the firmware version and the options, use the **FLASH LINK UPDATER** or **FLASH LINK MOBILE** tool, sold separately. Pour ajouter la version logicielle et les options, utilisez l'outil **FLASH LINK UPDATER** ou **FLASH LINK MOBILE**, vendu séparément.

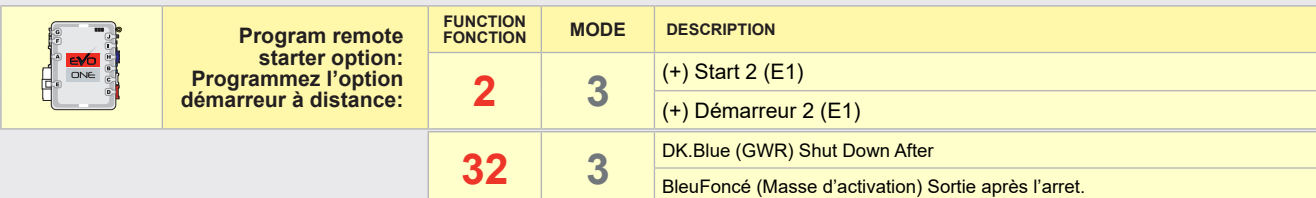

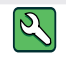

**Parts required** (Not included) **Pièce(s) requise(s)** (Non incluse(s))

1x Relay 1x Relais

THIS MODULE MUST BE INSTALLED BY A MANDATORY INSTALL | INSTALLATION OBLIGATOIRE QUALIFIED TECHNICIAN. A WRONG elements are mandatory. The hood pin and the sticker are essential security \*HOOD PIN HOOD STATUS : THE HOOD PIN SWITCH (INCLUDED) SECURITY STICKER CONNECTION CAN CAUSE PERMANENT MUST BE INSTALLED IF THE VEHICLE CAN BE REMOTE DAMAGE TO THE VEHICLE. AUTOCOLLANT DE elements and must be installed.<br>**Notice:** l'installation des éléments de<br>sécurité est obligatoire. Le contact de STARTED WITH THE HOOD OPEN. SÉCURITÉ CE MODULE DOIT ÊTRE INSTALLÉ PAR CONTACT **STATUT DE CAPOT :** LE CONTACT DE CAPOT (INCLUS), DOIT UN TECHNICIEN QUALIFIÉ, TOUTE ◢ WARNING capot et l'autocollant de sécurité sont des éléments de sécurité essentiels et ERREUR DANS LES BRANCHEMENTS DE CAPOT Н **ATTENTION** ÊTRE INSTALLÉ SI LE VÉHICULE PEUT DÉMARRER À DISTANCE, Included PEUT OCCASIONNER DES DOMMAGES vent absolument être installés. LORSQUE LE CAPOT EST OUVERT. Inclus PERMANENTS AU VÉHICULE.

**(+)12 V (+)STARTER1** 

**At Ignition harness Au harnais d'ignition**

 $\circled{1}$ 

**(+)STARTER2**

 $\blacksquare$ 

2)

**(+)IGNITION**

**(+)ACCESSORY**

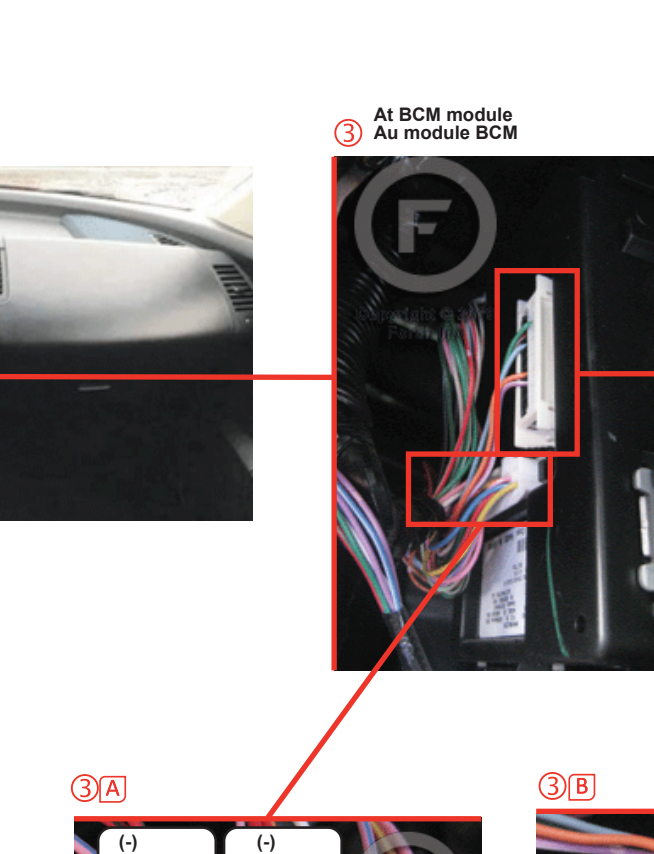

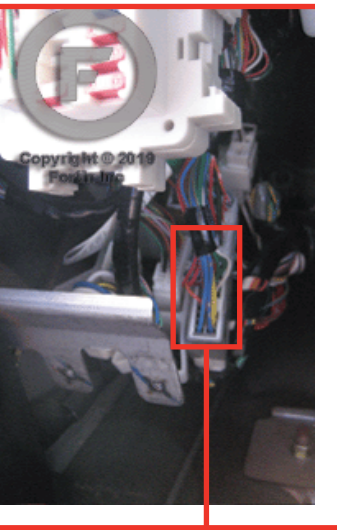

**Above hood release Au dessus de l'ouverture du capot**

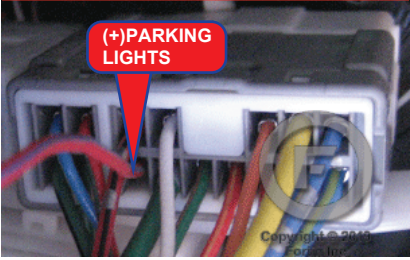

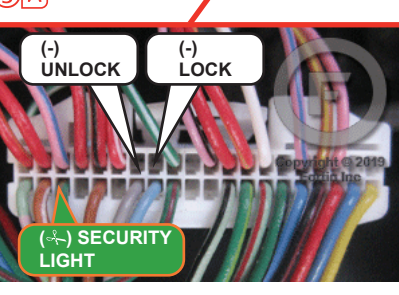

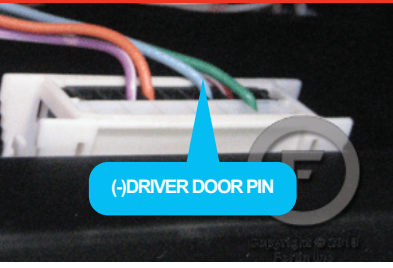

# **WIRING CONNECTION | GUIDE DE BRANCHEMENTS**

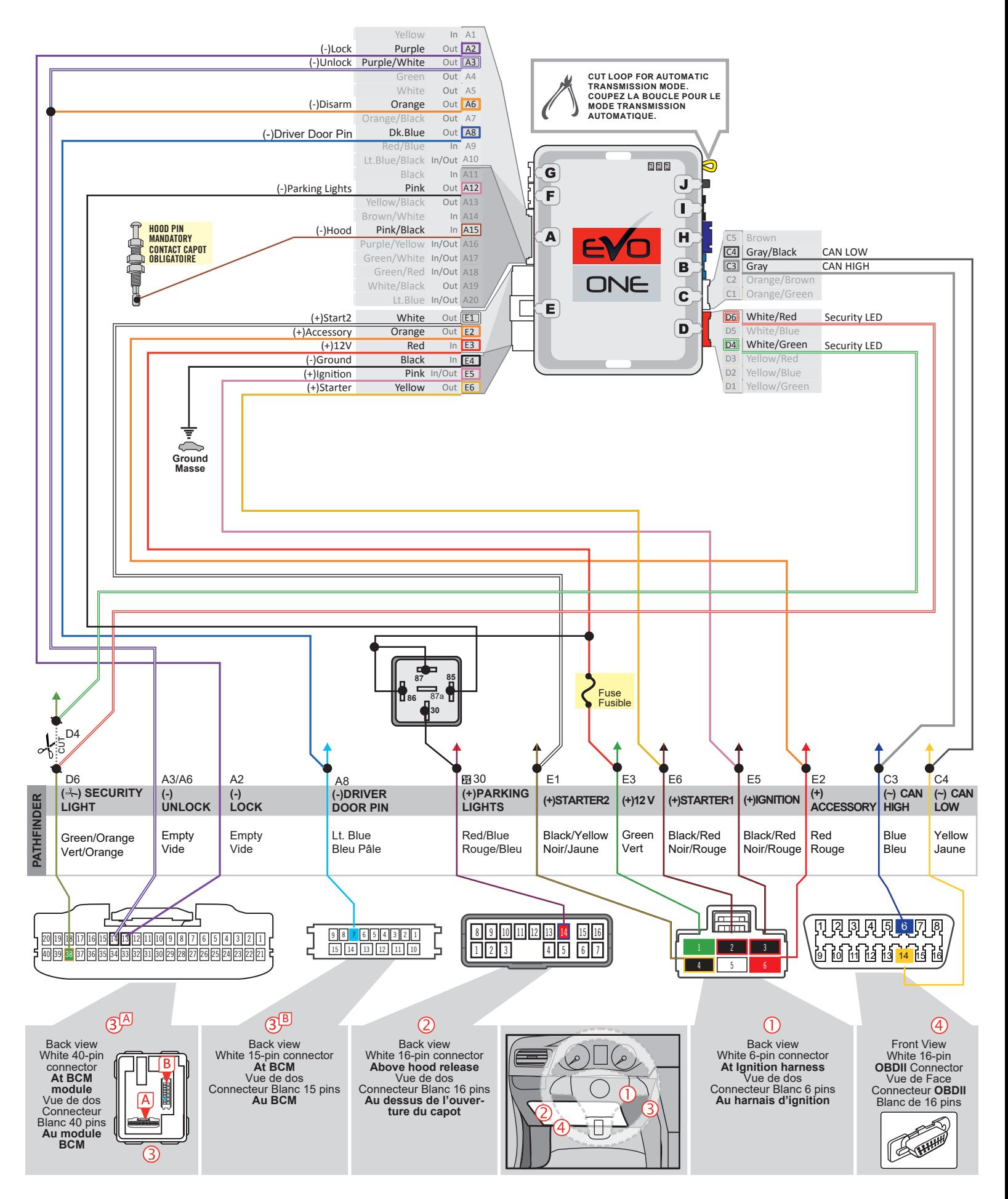

v.fortin.ca for latest version ww.fortiff.com/dite de changement.<br>In préavis. Voir www.fortin.ca pour la récente version.

## **DCRYPTOR PROGRAMMING PROCEDURE | PROCÉDURE DE PROGRAMMATION AVEC DCRYPTOR**

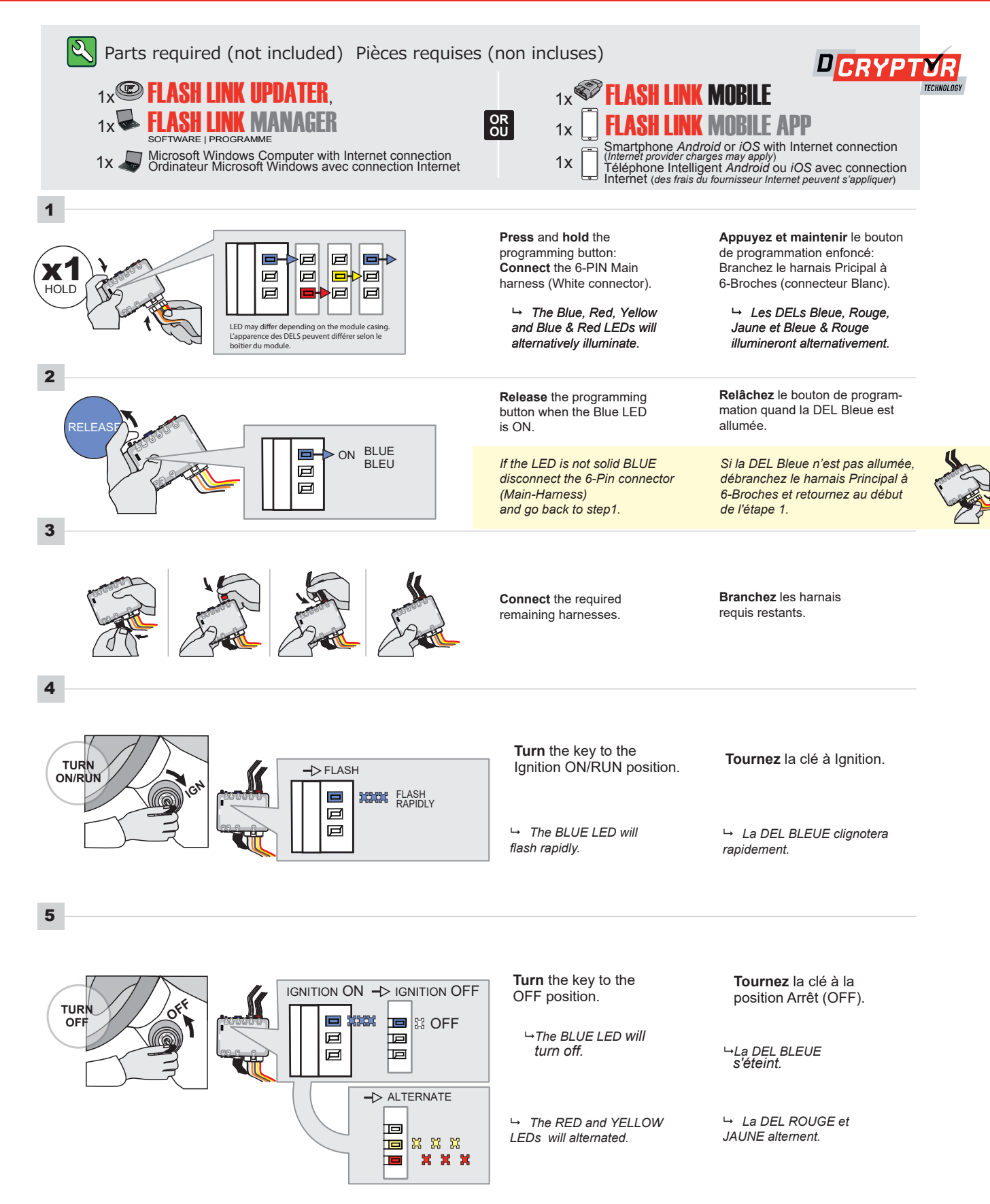

CONTINUED NEXT PAGE | CONTINUEZ À LA PAGE SUIVANTE

#### **KEY BYPASS PROGRAMMING PROCEDURE 2/2 | PROCÉDURE DE PROGRAMMATION CONTOURNEMENT DE CLÉ 2/2**

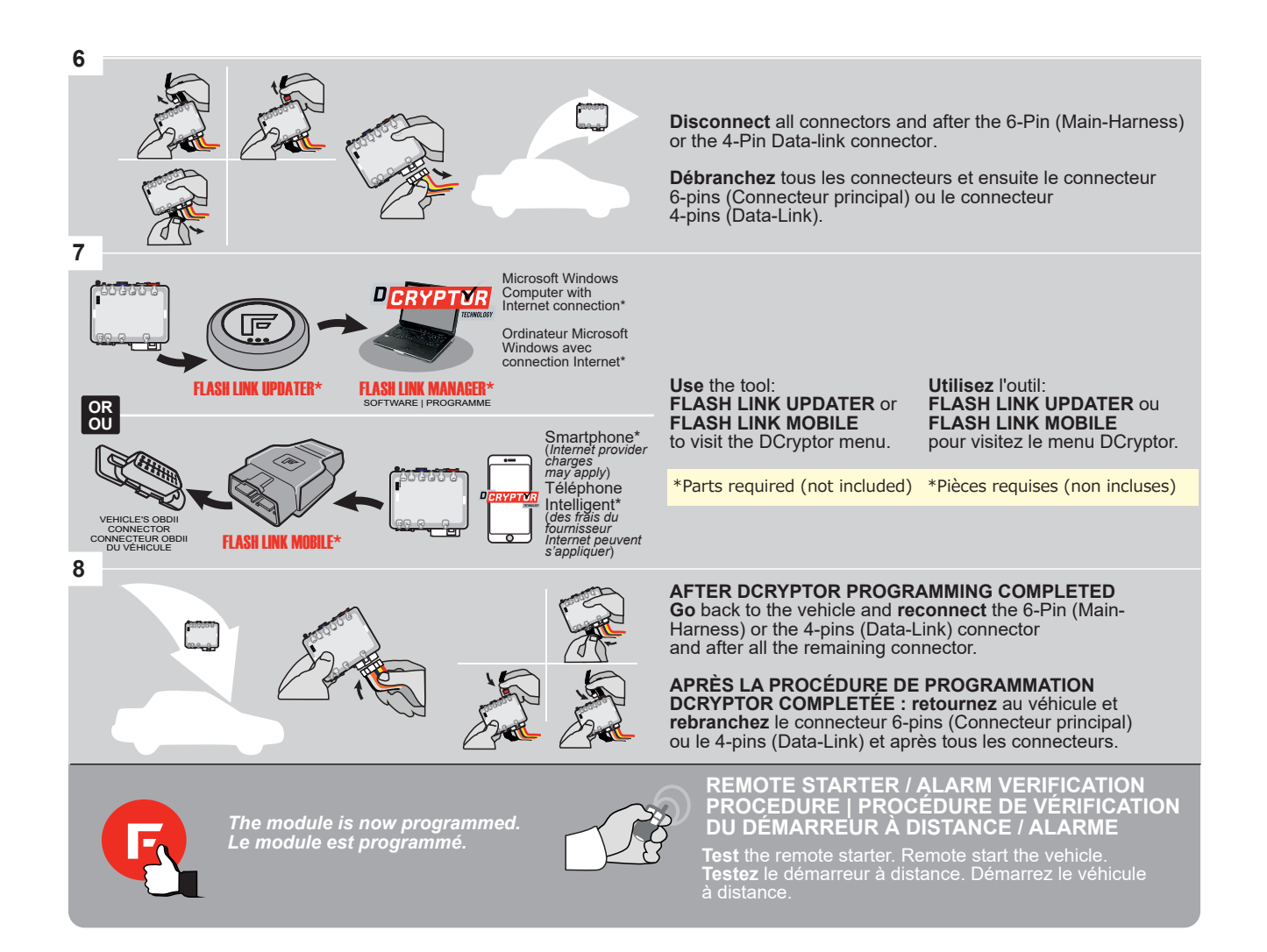

This guide may change without notice. See www.fortin.ca for latest version. Ce guide peut faire l'objet de changement sans préavis. Voir www.fortin.ca pour la récente version.

## **REMOTE STARTER PROGRAMMING PROCEDURE | PROCÉDURE DE PROGRAMMATION DU DÉMARREUR À DISTANCE**

।ତ

REFER TO THE **QUICK INSTALL GUIDE** INCLUDED WITH THE MODULE FOR THE REMOTE STARTER PROGRAMMING.

|ମ୍ର

RÉFÉREZ-VOUS AU **GUIDE D'INSTALLATION RAPIDE** INCLUS AVEC LE MODULE POUR LA PROGRAMMATION DU DÉMARREUR À DISTANCE.

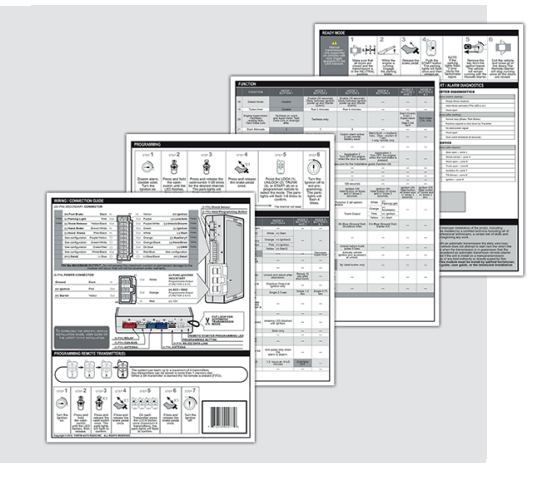

## **REMOTE STARTER FUNCTIONALITY | FONCTIONNALITÉS DU DÉMARREUR À DISTANCE**

#### AUTOMATIC TRANSMISSION - TRANSMISSION AUTOMATIQUE

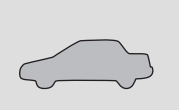

All doors must be closed.

Toutes les portes doivent être fermées.

Remote start the vehicle.

Start

Démarrez à distance.

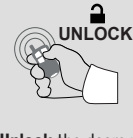

Unlock the doors with the remote-starter remote or the OEM remote.

Déverrouillez les portes avec la télécomande du démarreur à distance ou la télécommande

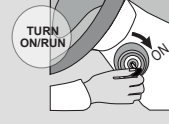

Insert and Turn the key to the Ignition ON/RUN position.

Insérez et tournez la clé à la position "ON/RUN".

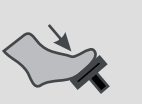

Press the brake pedal.

Appuyez sur la pédale de frein.

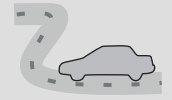

*The vehicle can now be put in to gear and driven.*

*Vous êtes maintenant prêt à embrayer et prendre la route.* 

d'origine. OFF

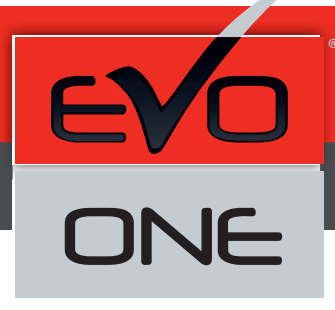

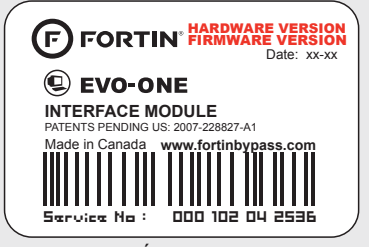

Module label | Étiquette sur le module

## **Notice: Updated Firmware and Installation Guides**

Updated firmware and installation guides are posted on our web site on a regular basis. We recommend that you update this module to the latest firmware and download the latest installation guide(s) prior to the installation of this product.

## **Notice: Mise à jour microprogramme et Guides d'installations**

Des mises à jour du Firmware (microprogramme) et des guides d'installation sont mis en ligne régulièrement. Vérifiez que vous avez bien la dernière version logiciel et le dernier guide d'installation avant l'installation de ce produit.

## **WARNING**

The information on this sheet is provided on an (as is) basis with no representation or warranty of accuracy whatsoever. It is the sole responsibility of the installer to check and verify any circuit before connecting to it. Only a computer safe logic probe or digital multimeter should be used. FORTIN ELECTRONIC SYSTEMS assumes absolutely no liability or responsibility whatsoever pertaining to the accuracy or currency of the information supplied. The installation in every case is the sole responsibility of the installer performing the work and FORTIN ELECTRONIC SYSTEMS assumes no liability or responsibility whatsoever resulting from any type of installation, whether performed properly, improperly or any other way. Neither the manufacturer or distributor of this module is responsible of damages of any kind indirectly or directly caused by this module, except for the replacement of this module in case of manufacturing defects. This module must be installed by qualified technician. The information supplied is a guide only. This instruction guide may change without notice. Visit www.fortinbypass.com to get the latest version.

## **MISE EN GARDE**

L'information de ce guide est fournie sur la base de représentation (telle quelle) sans aucune garantie de précision et d'exactitude. Il est de la seule responsabilité de l'installateur de vérifier tous les fils et circuits avant d'effectuer les connexions. Seuls une sonde logique ou un multimètre digital doivent être utilisés. FORTIN SYSTÈMES ÉLECTRONIQUES n'assume aucune responsabilité de l'exactitude de l'information fournie. L'installation (dans chaque cas) est la responsabilité de l'installateur effectuant le travail. FORTIN SYSTÈMES ÉLECTRONIQUES n'assume aucune responsabilité suite à l'installation, que celle-ci soit bonne, mauvaise ou de n'importe autre type. Ni le manufacturier, ni le distributeur ne se considèrent responsables des dommages causés ou ayant pu être causés, indirectement ou directement, par ce module, excepté le remplacement de ce module en cas de défectuosité de fabrication. Ce module doit être installé par un technicien qualifié. L'information fournie dans ce guide est une suggestion. Ce guide d'instruction peut faire l'objet de changement sans préavis. Consultez le www.fortinbypass.com pour voir la plus récente version.

Copyright © 2006-2018, FORTIN AUTO RADIO INC ALL RIGHTS RESERVED PATENT PENDING

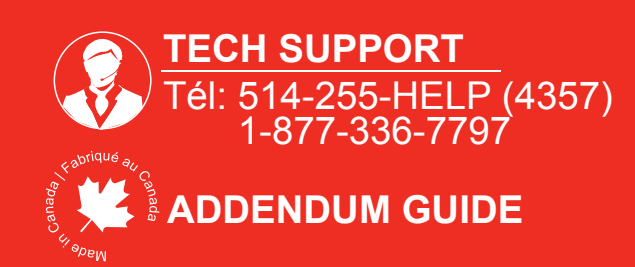

**WEB UPDATE | MISE À JOUR INTERNET** www.fortinbypass.com